## **HKUST 25 Years Project #28: Omni Display System**

## **Synopsis:**

Nowadays, we all have smartphones or tablets. However, we often switch to a new phone model every now and then. These disposed phones are a burden to the environment and also a waste of money. In our daily life, we also often bring multiple devices with us when we leave the house. HKUST students came up with a great way for these devices to work together: in this video, we will portray several scenarios where smart devices can work together for entertainment or business purposes.

The video shooting will be done in one day only. The shooting date is suggested to take place on May 10, but is still under confirmation from the production company. Also, for all demonstrations of the system shown on devices within the scenes, it is suggested that we use videos rather than images.

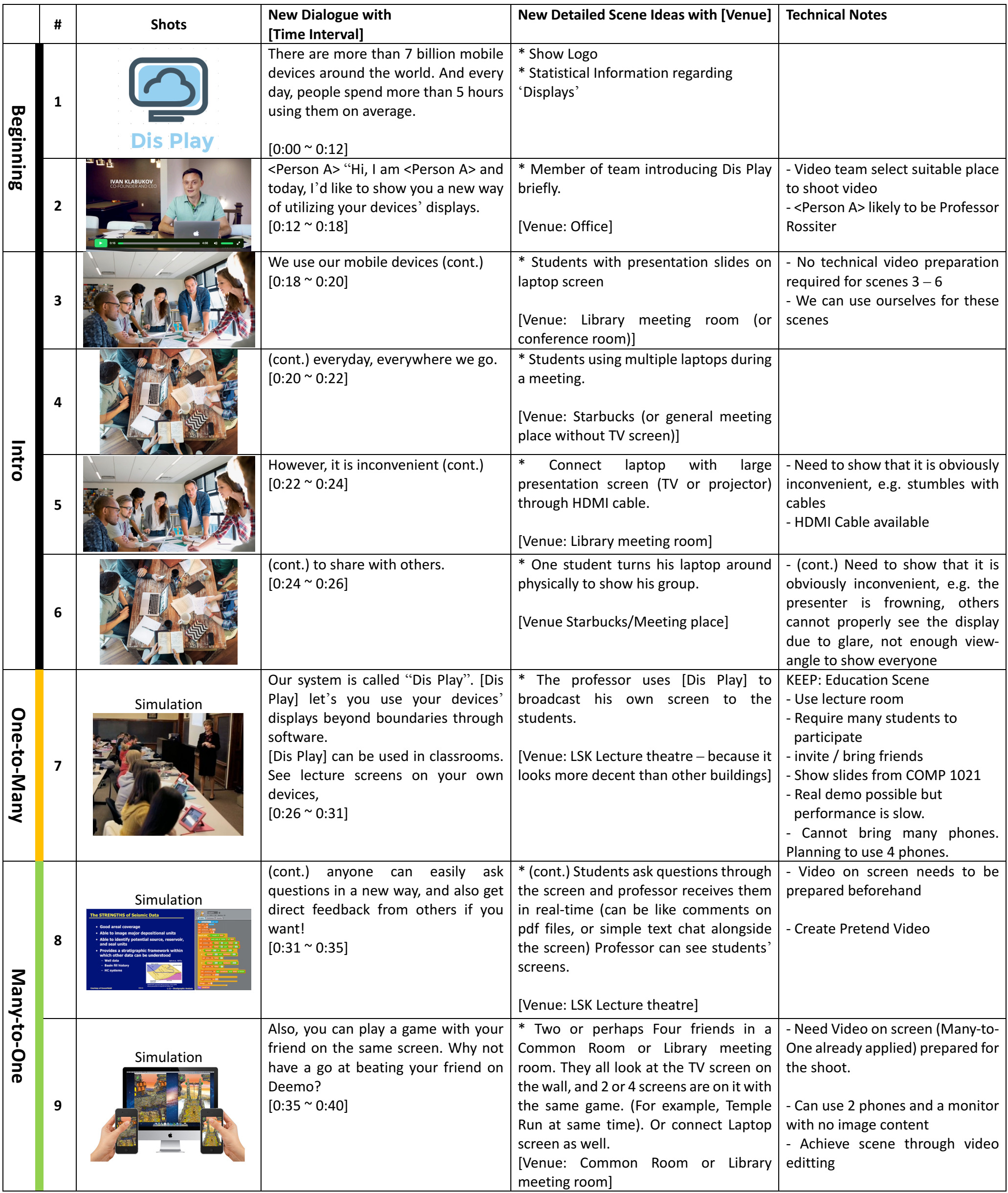

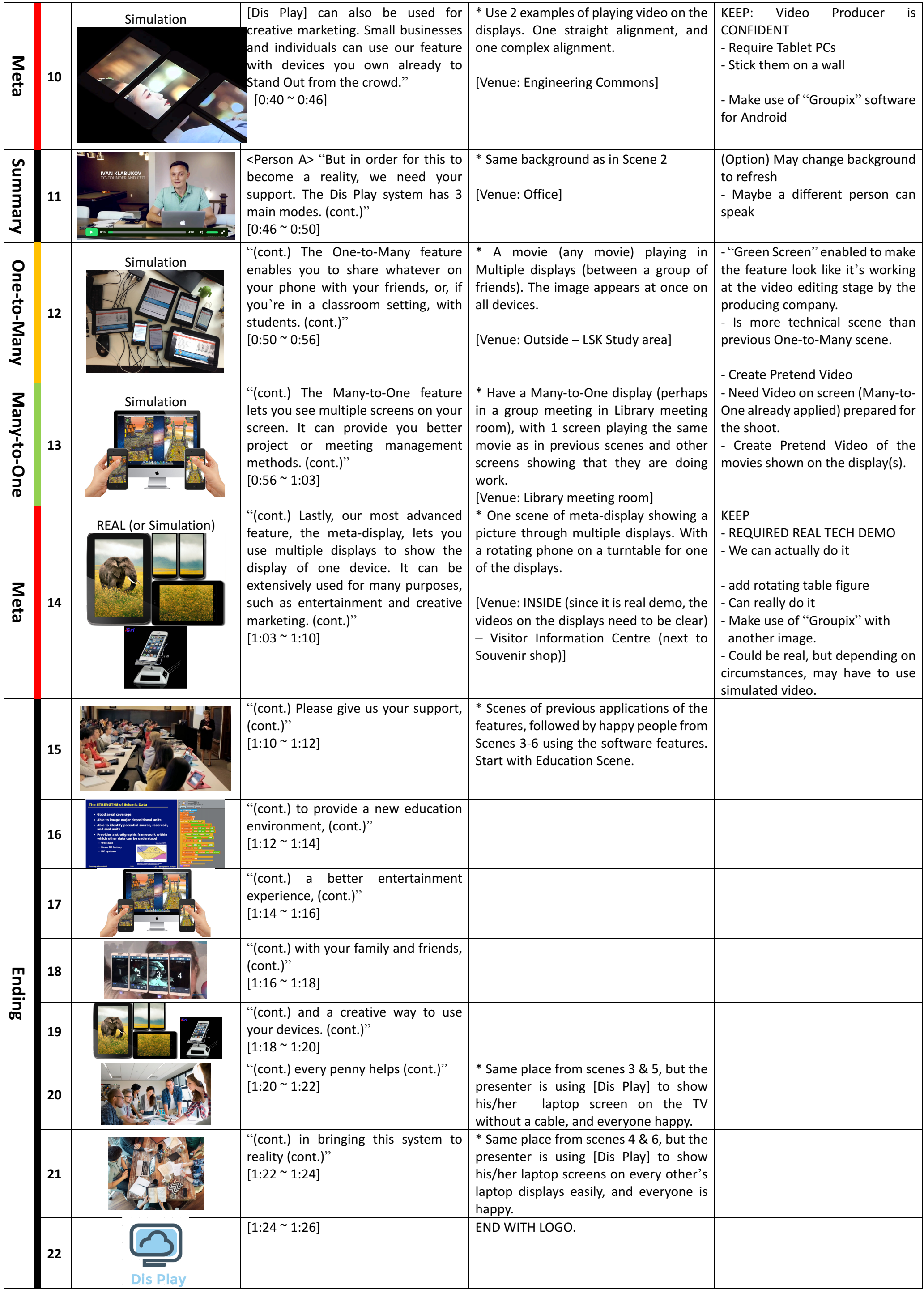